# **МИНОБРНАУКИ РОССИИ**

Федеральное государственное бюджетное образовательное учреждение высшего образования «Костромской государственный университет» (КГУ)

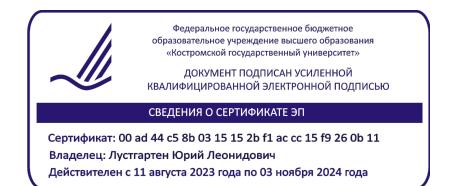

# РАБОЧАЯ ПРОГРАММА ФАКУЛЬТАТИВНОЙ ДИСЦИПЛИНЫ

# **ТОПОЛОГИЧЕСКАЯ ОПТИМИЗАЦИЯ ДЕТАЛЕЙ МАШИН**

Кострома

Рабочая программа дисциплины разработана в соответствии с Федеральным государственным образовательным стандартом по направлению подготовки 15.03.02 Технологические машины и оборудование (уровень бакалавриата), утвержденным приказом Министерства науки и высшего образования Российской Федерации от 9 августа 2021 г. № 728 (зарегистрирован Министерством юстиции Российской Федерации 7 сентября 2021 г., регистрационный № 64910), в соответствии с учебным планом направления подготовки 15.03.02 Технологические машины и оборудование (уровень бакалавриата).

Разработал: \_\_\_\_\_\_\_\_\_\_ Корабельников А.Р., зав. каф. ТММ, ДМ и ПТМ, д.т.н., профессор подпись

Рецензент: \_\_\_\_\_\_\_\_\_\_\_ Сокова Г.Г., начальник УМУ, д.т.н., доцент подпись

УТВЕРЖДЕНО: На заседании учебно-методического совета (УМС) Протокол заседания № от  $\qquad \qquad 20$ \_\_ г. Председатель УМС \_\_\_\_\_\_\_\_\_\_ Тимонина Л.И., проректор по УМР, к.п.н., доцент подпись

ПЕРЕУТВЕРЖДЕНО: На заседании кафедры ТММ, ДМ и ПТМ Протокол заседания кафедры №3 от 11.11.2021 г. Заведующий кафедрой ТММ, ДМ и ПТМ

\_\_\_\_\_\_\_\_\_\_\_\_\_\_\_\_\_\_\_\_\_\_ Корабельников Андрей Ростиславович, д.т.н., профессор

#### **1. Цель и задачи освоения дисциплины**

**Цель дисциплины**: Углубление знаний студентов в области современных методов цифрового проектирования продукции машиностроения.

#### **Задачи дисциплины**:

Развитие навыков работы с программными пакетами, основанными на методе топологической оптимизации.

Совершенствование качества проектирования силовых конструкций и сокращение его сроков на основе метода топологической оптимизации.

Решение практических задач оптимизации при проектировании продукции машиностроения для обеспечения заданных характеристик качества изделия при минимальных затратах.

#### **2. Перечень планируемых результатов обучения по дисциплине**

В результате освоения дисциплины обучающийся должен:

**Знать**: современные подходы к проектированию, предполагающие эффективное использование материалов в конструкции при сохранении прочности и заданных эксплуатационных показателей изделия; методы и средства топологической оптимизации.

**Уметь**: синтезировать оптимальные конструкции с учетом заданных параметров, условий функционирования, а также конструкторских и технологических ограничений.

**Владеть**: методами автоматизированного проектирования, позволяющими получить оптимальную форму и внутреннюю структуру изделия в заданных условиях эксплуатации.

**Освоить компетенции**: КС-26 способность к созданию оптимальных конструкций деталей и узлов машин.

#### **3. Место дисциплины в структуре ОП ВО**

Дисциплина относится к факультативным дисциплинам учебного плана. Изучается согласно учебному плану.

#### **4. Объем дисциплины (модуля)**

## **4.1. Объем дисциплины в зачетных единицах с указанием академических (астрономических) часов и виды учебной работы**

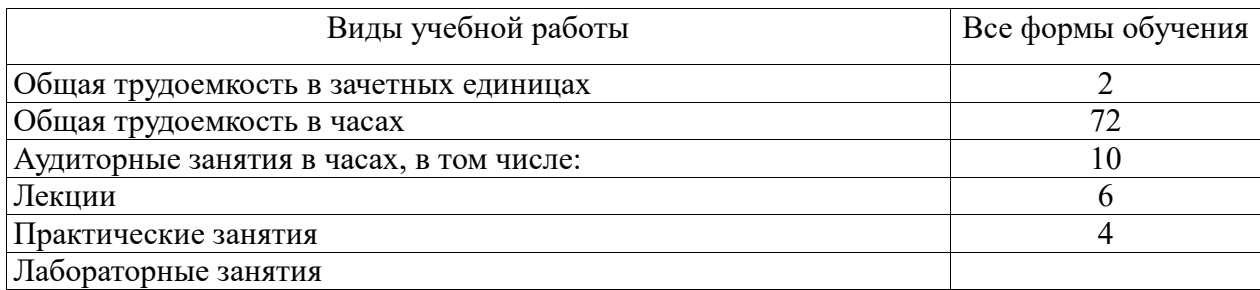

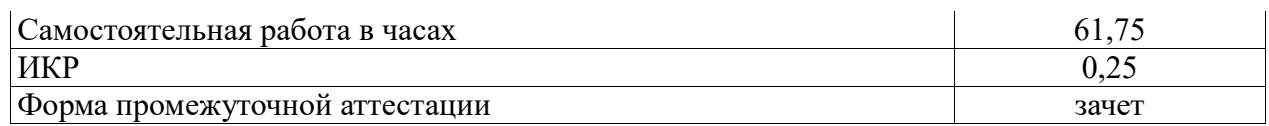

## **4.2. Объем контактной работы на 1 обучающегося**

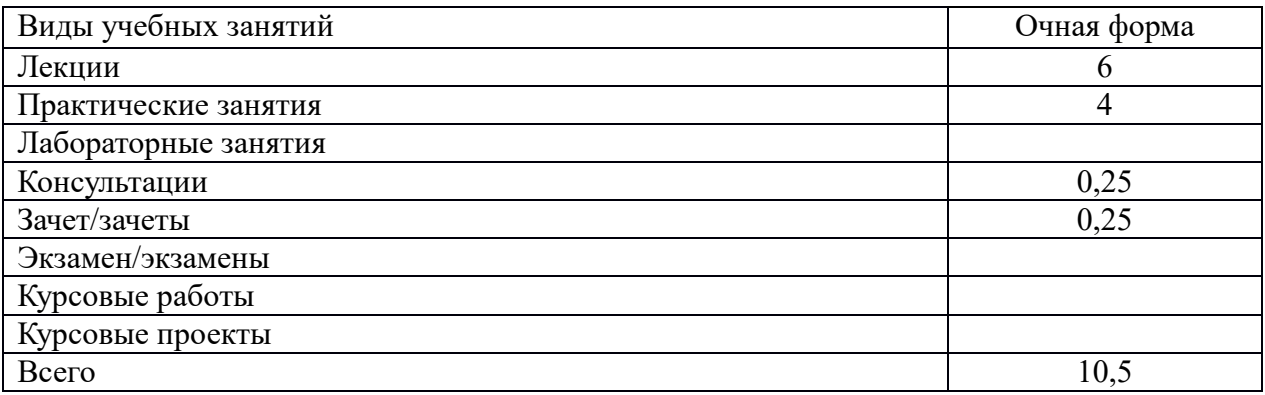

# **5.Содержание дисциплины (модуля), структурированное по темам (разделам), с указанием количества часов и видов занятий**

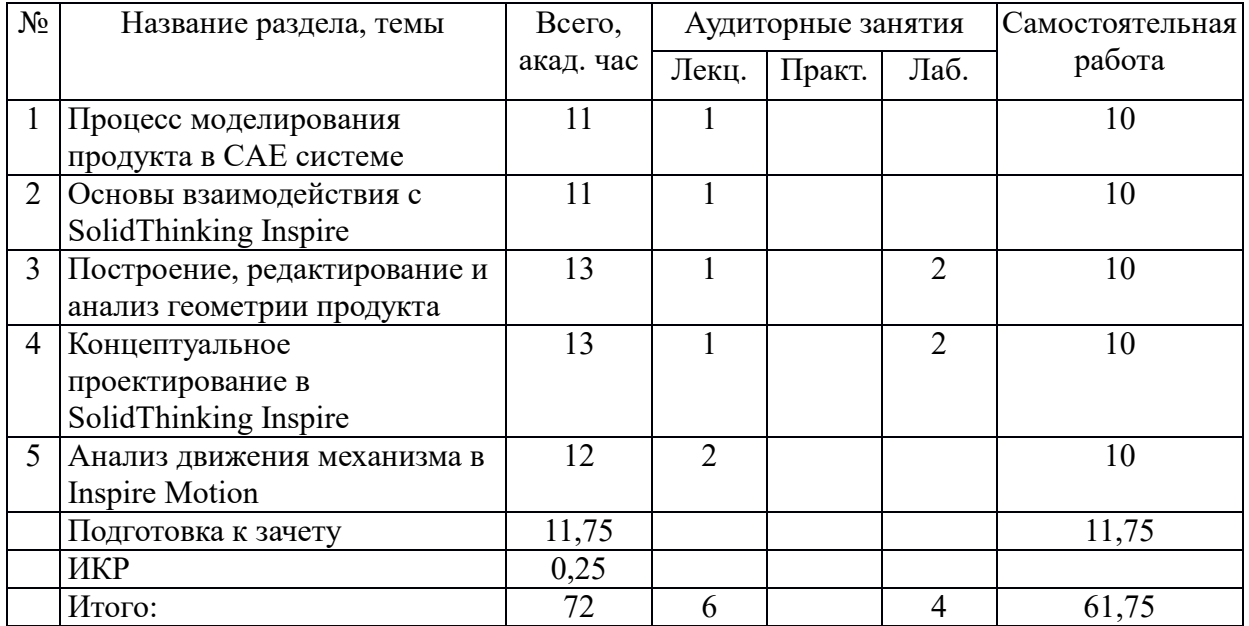

# **5.1 Тематический план учебной дисциплины**

## **5.2. Содержание:**

1. **Процесс моделирования продукта в CAE системе.** Индустриальное применение. Метод конечных элементов. Процедура анализа конечных элементов.

2. **Основы взаимодействия с SolidThinking Inspire**. Графический интерфейс пользователя. Управление. Импорт файлов. Просмотр элементов управления. Выбор и редактирование. Организация модели. Измерения. Свойства внешнего вида.

3. **Построение, редактирование и анализ геометрии продукта**. Создание эскиза изделия. Ограничения эскиза. Упрощение геометрии. Выполнение процедуры анализа геометрии изделия на основе МКЭ.

4. **Концептуальное проектирование в SolidThinking Inspire.** Топологическая оптимизация. Оптимизация топографии. Концептуальное проектирование конструкции (оптимизационные процессы).

5. **Анализ движения механизма в Inspire Motion**. Основные этапы анализа движения. Отладка Inspire Motion. Интеграция Inspire Motion и MotionView.

### **6. Методические материалы для обучающихся по освоению дисциплины**

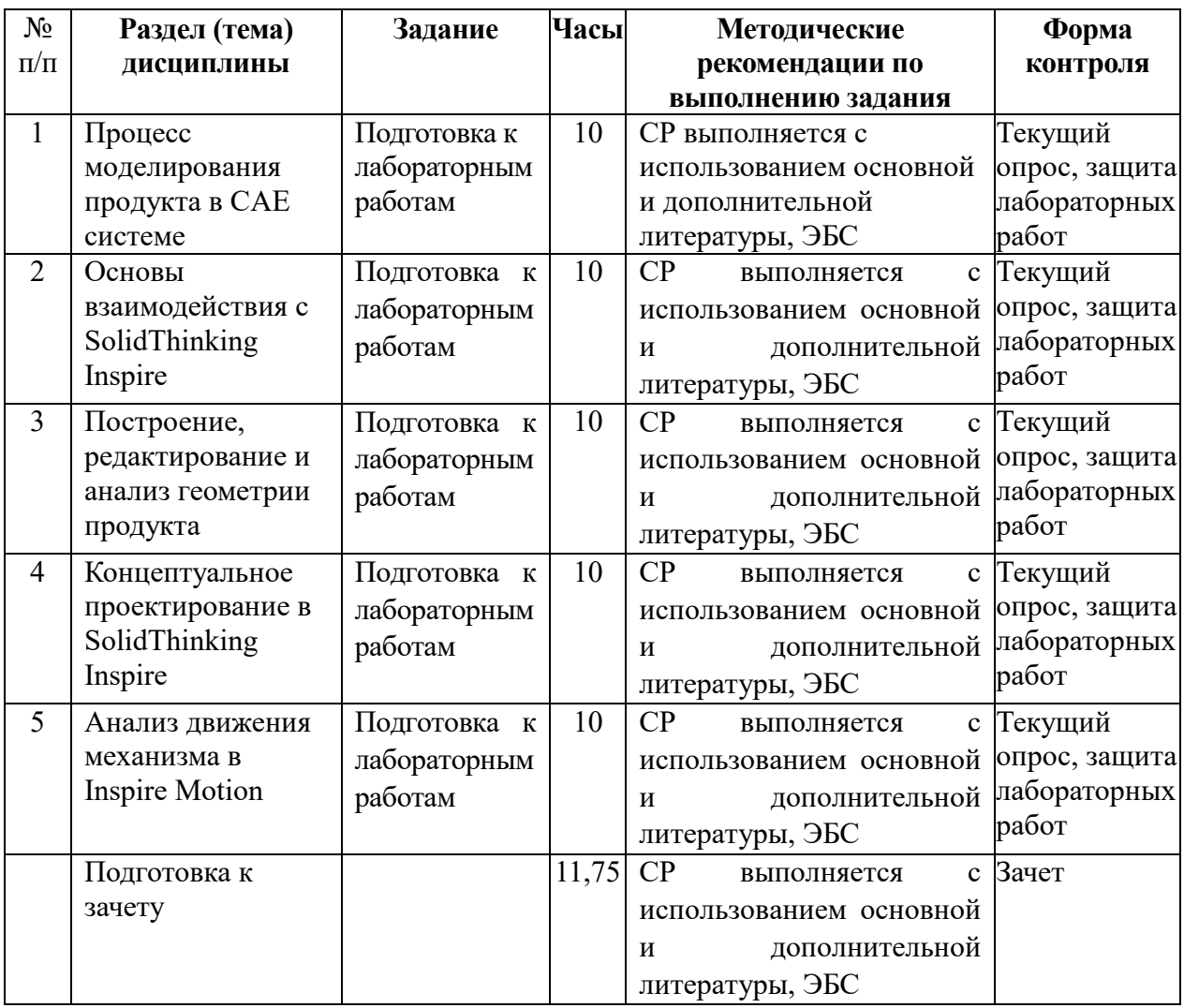

### **6.1. Самостоятельная работа обучающихся по дисциплине (модулю)**

Самостоятельная работа студента складывается из изучения рекомендуемой литературы, подготовке к лабораторным работам по вопросам и заданиям, выданным преподавателям в конце занятий.

Отчеты по лабораторным работам должны быть оформлены с применением современных компьютерных технологий и программного обеспечения. Защита лабораторной работы проводится по результатам проверки отчета, самостоятельности, выполненного задания. Допуск студента к следующей работе возможен при получении положительной оценки при опросе на занятии и подготовке к лабораторной работе.

По итогам освоения дисциплины проводится зачет, целью которого является проверка освоенности дисциплины и сформированности компетенций. Зачет преподавателем проводится для студентов, успешно освоивших дисциплину и защитивших все лабораторные работы.

## **6.2. Тематика и задания для лабораторных занятий**

- 1. Процесс моделирования продукта в CAE системе.
- 2. Основы взаимодействия с SolidThinking Inspire.
- 3. Построение, редактирование и анализ геометрии продукта.
- 4. Концептуальное проектирование в SolidThinking Inspire.
- 5. Анализ движения механизма в Inspire Motion.

# **7. Перечень основной и дополнительной литературы, необходимой для освоения дисциплины (модуля)**

а) основная литература:

1. Норенков И.П. Основы автоматизированного проектирования: учебник для вузов. Москва: МГТУ им. Н. Э. Баумана, 2009.

2. Кондаков А.И. САПР технологических процессов: учебник для вузов. Москва: Академия, 2007.

3. Гоберман В.А., Гоберман Л. А. Основы автоматизированного проектирования механизмов и машин: учеб. пособие. Москва: МГУЛ, 2002.

4. Ли К. Основы САПР (CAD/CAM/CAE). СПб.: Питер, 2004.

5. Черепашков А.А., Носов Н.В. Компьютерные технологии, моделирование и автоматизированные системы в машиностроении: Учеб. для студ. вузов. Волгоград: Издательский Дом «Ин-Фолио», 2009

б) дополнительная литература:

1. Романов Е.В. Методология технологического проектирования [Электронный ресурс]: Часть I/Романов Е.В. - М.: НИЦ ИНФРА-М, 2015. - 186 с.: 60x90 1/16 ISBN 978-5- 16-104300-4 (online) - [http://znanium.com/catalog.php?bookinfo=544258.](http://znanium.com/catalog.php?bookinfo=544258)

2. Романов Е.В. Методология технологического проектирования [Электронный ресурс]: Часть II/Романов Е.В., 2-е изд., стереотипное - М.: НИЦ ИНФРА-М, 2016. - 175 с.: 60x90 1/16 ISBN 978-5-16-104302-8 (online) [http://znanium.com/catalog.php?bookinfo=544260.](http://znanium.com/catalog.php?bookinfo=544260)

3. Компьютерное моделирование [Электронный ресурс]: учебник / В.М. Градов, Г.В. Овечкин, П.В. Овечкин, И.В. Рудаков — М.: КУРС: ИНФРА-М, 2018. — 264 с. [http://znanium.com/catalog.php?bookinfo=911733.](http://znanium.com/catalog.php?bookinfo=911733)

4. Берлинер, Э.М. САПР конструктора машиностроителя / Э.М.Берлинер, О.В.Таратынов - Москва: Форум, НИЦ ИНФРА-М, 2015. - 288 с. (Высшее образование) ISBN 978-5-00091-042-9. - Текст : электронный. - URL: <https://znanium.com/catalog/product/501432>

# **8. Перечень ресурсов информационно-телекоммуникационной сети «Интернет», необходимых для освоения дисциплины**

Информационно-образовательные ресурсы:

- 1. Федеральный портал «Российское образование».
- 2. Официальный сайт министерства образования и науки Российской Федерации.
- 3. <https://solidthinking.com/support-training/inspire/>
- 4. <http://fea.ru/article/posobia>
- 5. <http://www.hyperworks.compmechlab.ru/article/solidthinking-description>

Электронные библиотечные системы:

- 1. ЭБС «Лань».
- 6. ЭБС «Университетская библиотека online».
- 7. ЭБС «Znanium».

## **9. Описание материально-технической базы, необходимой для осуществления образовательного процесса по дисциплине**

Материально-техническое обеспечение:

Б-108, лабораторный класс, 50 кв. м., ПК (в комплекте) с подключением к сети Internet: монитор 23,6" Wide Acer V243H, с/блок Proxima MC 852 (15 шт.), посадочные места.

Б-302, лабораторный класс, ПК (в комплекте) с подключением к сети Internet: монитор 23,6" Wide Acer V243H, с/блок Proxima MC 852 (10 шт.), посадочные места.

Необходимое программное обеспечение:

SolidThinking Inspire; Microsoft Internet Explorer; Microsoft Office.